## TOKYO DOME CITY 免费 Wi-Fi 如何使用 SNS 帐户登录

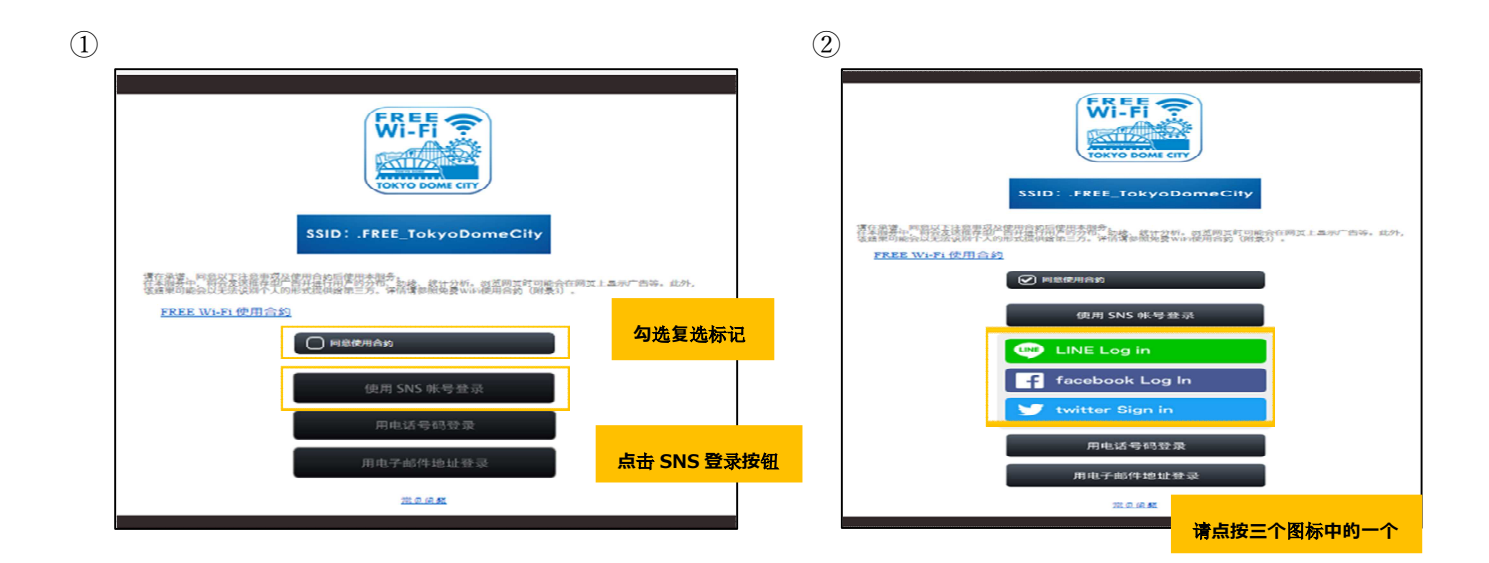

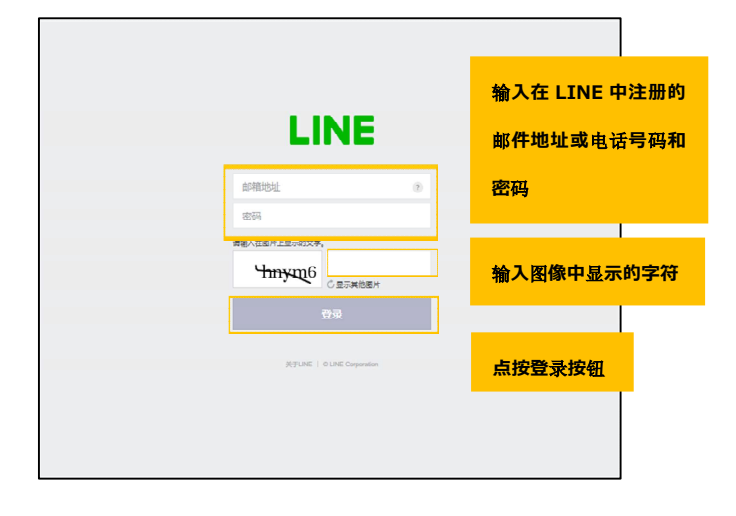

**3SNS 认证流程 (LINE)** (3) 2D and the control of the control of the control of the control of the control of the control of the control of the control of the control of the control of the control of the control of the control

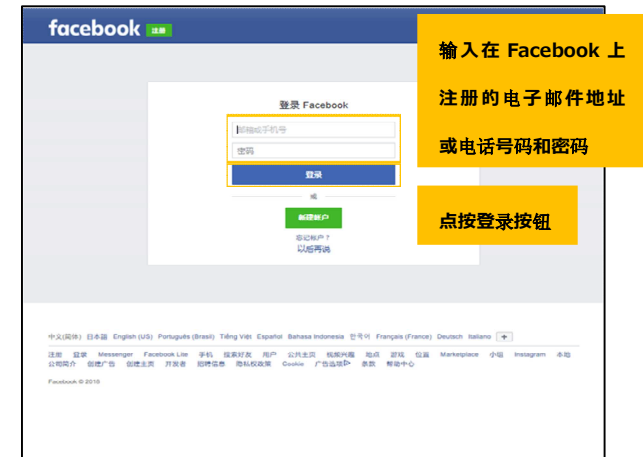

⑤SNS 认证流程(Twitter) ⑥

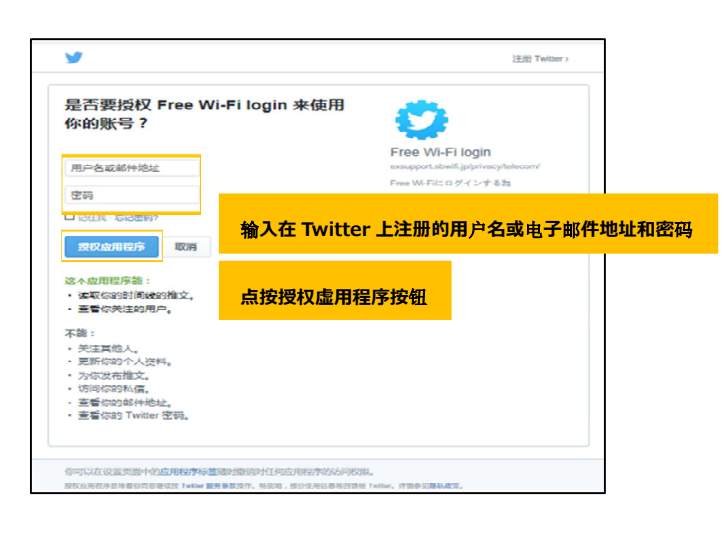

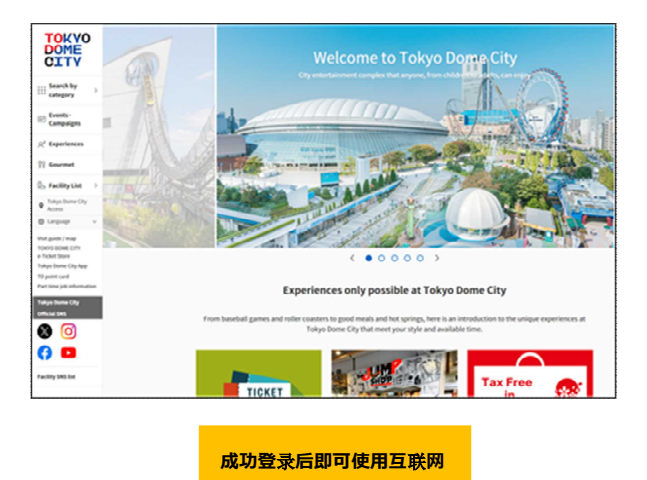